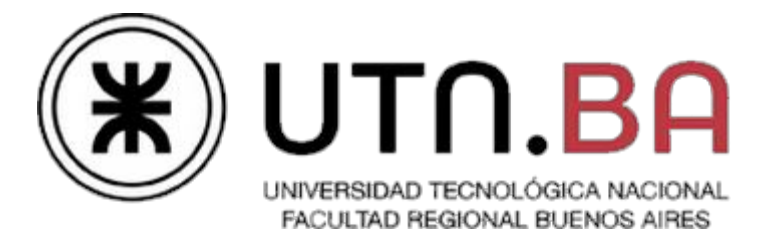

Ingeniería en Sistemas de Información

# **ReduceMapFast**

# **Documento de pruebas**

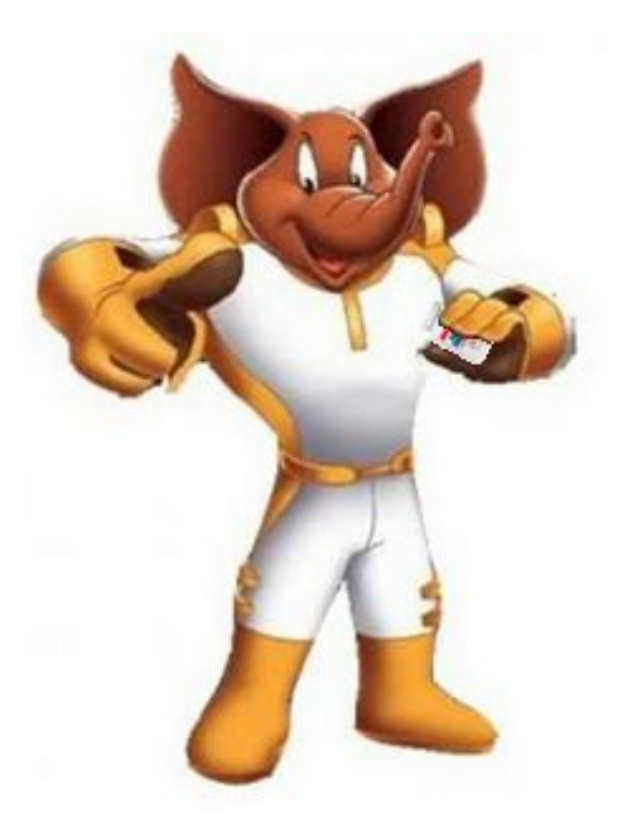

Cátedra de Sistemas Operativos

Trabajo práctico Cuatrimestral

- 1C2015 - Versión [1.0]

## Requisitos y notas de la evaluación

#### **Deploy y Setup**

- Es condición necesaria para la evaluación que **el Deploy & Setup del trabajo se realice en menos de 10 minutos.** Pasado este tiempo el grupo perderá el derecho a la evaluación.
- Los archivos de configuración requeridos para los diversos escenarios de pruebas deberán ser preparados por el grupo con anticipación dejando los sólo los parámetros desconocidos (ej: IP) incompletos.
- En la fecha de entrega la conexión a Internet podría estar congestionada para clonar el repositorio desde GitHub. Debido a eso **el grupo debe traer una copia del trabajo en un** *medio extraíble,* subirlo a una máquina virtual y luego copiar dicho repositorio por red entre las VMs. Ver Anexo - [Comandos](#page-8-0) Útiles

#### **Compilación y ejecución**

- La compilación debe hacerse en la máquina virtual de la cátedra en su edición Server (no se pueden usar binarios subidos al repositorio).
- Para facilitar la visualización de varias terminales de manera simultánea se utilizará la herramienta **PuTTY** para acceder a las consolas de las Máquinas Virtuales.
- Es responsabilidad del grupo verificar que los parámetros de compilación sean portables y conocer y manejar las herramientas de compilación desde la línea de comandos. Ver Anexo [Comandos](#page-8-0) Útiles
- Debido a la complejidad y la concurrencia de los eventos que se van a evaluar es imprescindible que el alumno verifique que **su registro (log) permita determinar en todo momento el estado actual y anterior del sistema**y sus cambios significativos.

#### **Evaluación**

- Cada grupo deberá llevar **dos** copias impresas de la <u>planilla de [evaluación](#page-6-0)</u><sup>1</sup> con los datos de los integrantes completos (dejando los campos "Nota" y "Coloquio" en blanco) y una copia de los presentes tests.
- Las pruebas pueden ser alteradas o modificadas entre instancias de entrega y recuperatorios, y podrán ser adaptadas durante el transcurso de la corrección a criterio del ayudante para lograr validar el correcto funcionamiento y desempeño del sistema desarrollado.
- En los casos en que las modificaciones se vuelvan permanentes, el documento será actualizado y re-publicado para reflejar estos cambios.

<sup>1</sup> Al final de este documento

### Pruebas

### Prueba 1 - Condición mínima

Esta prueba comprueba el estado determinado como mínimo para que un trabajo práctico sea evaluado. **Cada equipo deberá corroborar que su trabajo cumple con las pruebas aquí descritas antes de inscribirse a una fecha de evaluación**

#### **Configuración inicial**

Se requieren 5 máquinas virtuales para ejecutar este test.

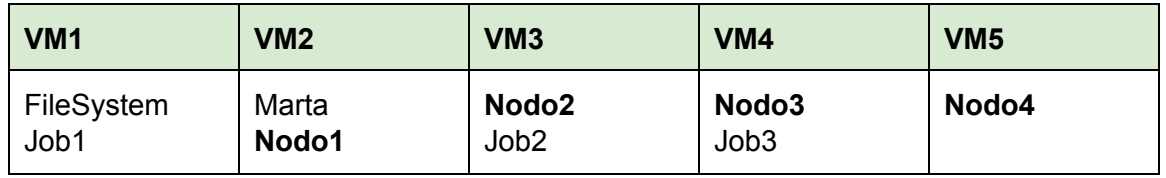

#### **Nodos**

Los Nodos deben tener el siguiente esquema de espacio de datos:

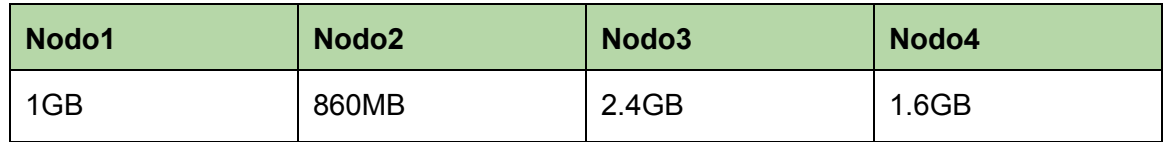

#### Job1 - weather-mr

Este job va a ejecutar https://github.com/sisoputnfrba/weather-mr con combiner sobre los archivos de temperatura disponibles en [aquí](https://www.dropbox.com/sh/78jminnuolneb19/AAAvcrSIfCx16YwiM5ftxVfGa?dl=0)<sup>2</sup> para obtener el horario de la máxima temperatura del día en cada estación climatológica (WBAN)

| Variable       | Valor     |
|----------------|-----------|
| <b>Mapper</b>  | mapper.sh |
| <b>Reducer</b> | reduce.sh |

<sup>&</sup>lt;sup>2</sup> El día de la entrega estarán disponibles en la máquina virtual donde sean evaluados.

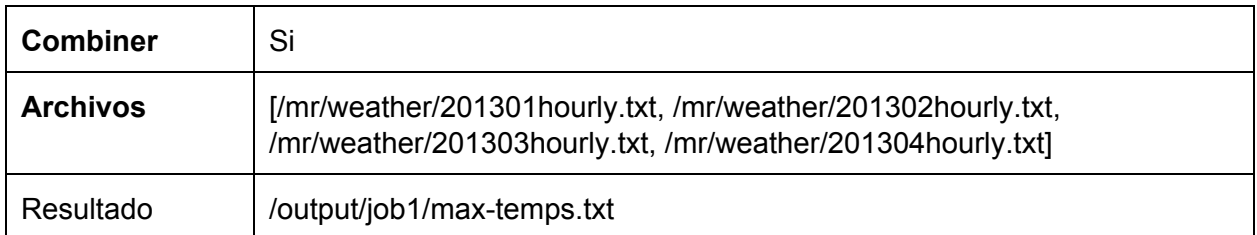

### Job2 y Job3 - mr-py-WordCount

Este job se va a ejecutar dos veces una vez **con** combiner (Job2) y otra sin combiner (Job3) sobre algunos archivos de texto disponibles [aquí](https://www.dropbox.com/sh/geizvpqqz2aiwxv/AADMCmnpeBRBGTzGXpAVB4Nla?dl=0) para obtener la cantidad de veces que se repite cada palabra del alfabeto. Los scripts se encuentran en [este](https://github.com/sisoputnfrba/mr-py-WordCount) repositorio

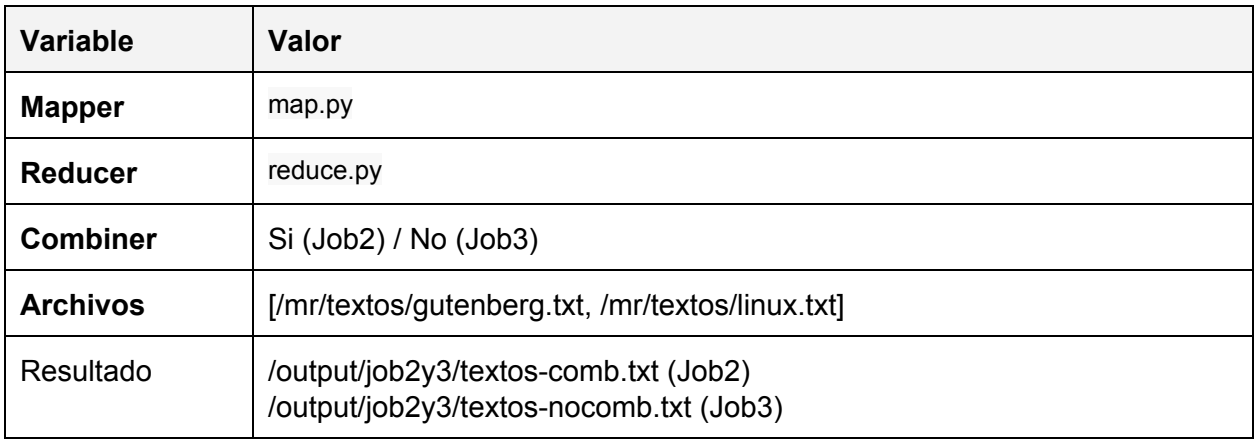

#### **Desarrollo**

- Iniciar el FileSystem, conectar los correspondientes Nodos
- Formatear el FileSystem MDFS desde la consola.
- Crear los directorios /mr, /mr/textos, /mr/weather, /output/job1 y /output/job2y3
- Copiar los archivos de los tests a los directorios correspondientes de MDFS.
- Visualizar por la consola del Filesystem la correcta asignación y distribución de bloques en los diversos Nodos
- Iniciar Marta y luego el Job1. Mientras esté en ejecución el Job1 iniciar Job2 y Job3
- Durante la ejecución de los Jobs, desconectar un Nodo
- Volver a conectar el Nodo desconectado.
- Validar la igualdad de resultado de Job2 y Job3

### Prueba 2

Se utiliza la misma configuración que la Prueba 1

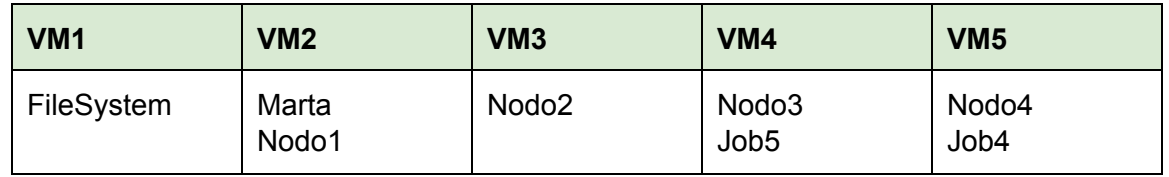

#### Job4 - mr-c-letterCount

Este job va a ejecutar **con** combiner sobre algunos archivos de texto disponibles [aquí](https://www.dropbox.com/sh/geizvpqqz2aiwxv/AADMCmnpeBRBGTzGXpAVB4Nla?dl=0) para obtener la cantidad de veces que se repite cada letra del alfabeto. El código y los binarios del mapper/reducer se encuentran en [este](https://github.com/sisoputnfrba/mr-c-letterCount) repositorio

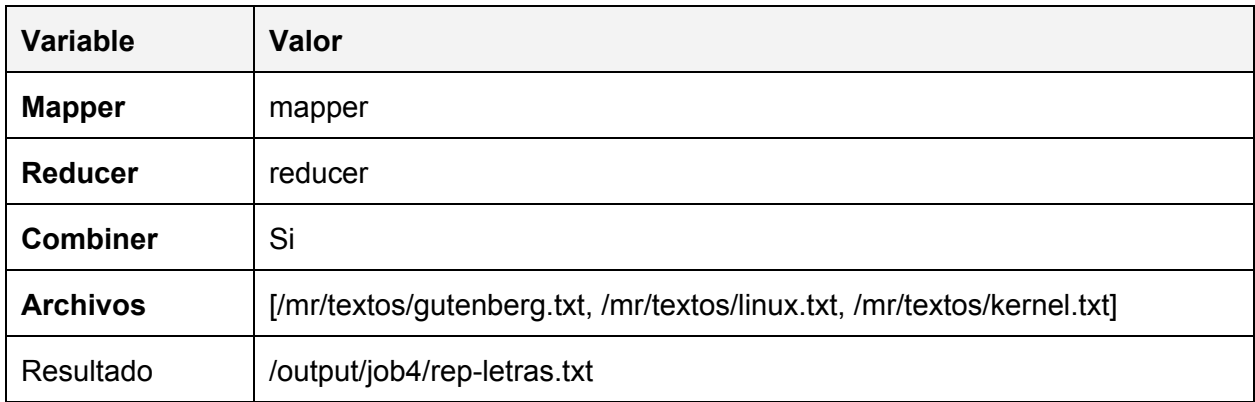

#### Job5 - twitter-sentiment

Este job va a ser ejecutado **sin** combiner sobre el archivo de tweets tecnológicos. El mapper va a extraer el estado de ánimo de los tweets y el reduce va a obtener aquel que tenga mayor valor positivo agrupado por ubicación y día. Los scripts se encuentran en [este](https://github.com/sisoputnfrba/mr-py-twitterSentiment) repositorio

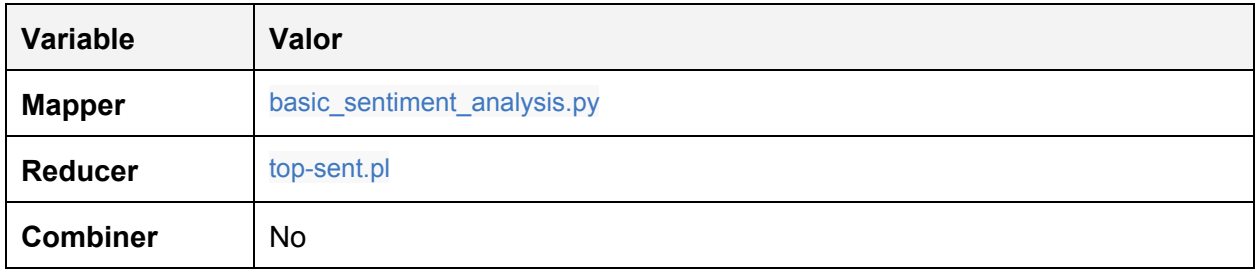

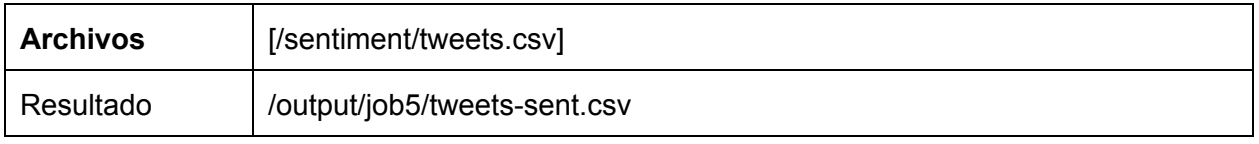

#### **Desarrollo**

- Crear los directorios /sentiment, /output/job4 y /output/job5
- Copiar tweets.csv al directorio /sentiment de MDFS.
- Visualizar por la consola del Filesystem la correcta asignación y distribución de bloques en los diversos Nodos
- Iniciar los dos Jobs
- Validar la correcta ejecución y resultados.

# <span id="page-6-0"></span>Planilla de Evaluación - TP1C2015

**Grupo:**

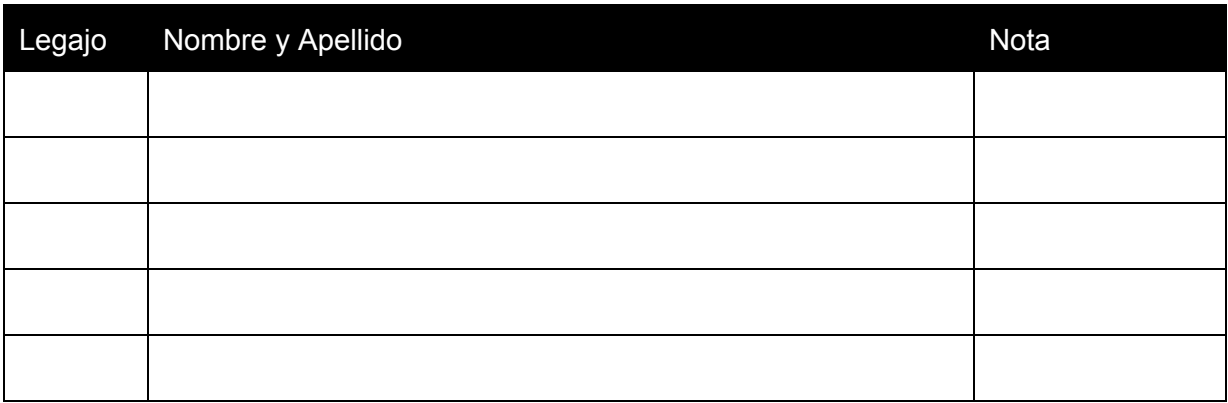

Evaluador:

Coloquio:

Condiciones Mínimas

Existen conexiones TCP entre los diversos procesos (netstat -nap)

El FileSystem MDFS soporta correctamente los archivos y directorios

Al copiar un archivo al FileSystem MDFS este no es alterado (validar mediante md5)

La distribución de bloques en los Nodos es correcta

Los Jobs son planificadas por MARTA de manera simultánea respetando la dependencia entre las operaciones de un Job

Los mappers y los reduce de un Job se ejecutan de manera simultánea en hilos independientes

Los Nodos ejecutan operaciones de manera completamente simultánea

Los Nodos pueden ingresar y salir del sistema sin alterar el funcionamiento de los Jobs

La política de Combiner se aplica correctamente

El resultado de los Jobs es el correcto

El resultado de un job con soporte de combiner al ser ejecutado sin combiner es idéntico

#### FileSystem MDFS

Al eliminar un archivo los bloques se liberan

Al no haber un bloque disponible en tres nodos distintos la operación de copia es abortada

El Filesystem al iniciar recupera las estructuras persistidas

#### Nodo

Un nuevo nodo puede ingresar al sistema sin alterar el funcionamiento

Un nodo viejo puede re-ingresar al sistema y formar parte del cluster de procesamiento

### <span id="page-8-0"></span>Anexo - Comandos Útiles

Copiar un directorio completo por red

**scp-rpC[directorio][ip]:[directorio]**

Ejemplo:

scp -rpC tp-1c2015-repo 192.168.3.129:/home/utnso

Descargar **solo**la última versión del código (en vez de todo el repositorio)

**curl-u'[usuario]'-L-o[archivo][url\_repo]**

Ejemplo:

curl -u 'gastonprieto' -L -o commons.tar <https://api.github.com/repos/sisoputnfrba/so-commons-library/tarball/master>

Este comando debe ejecutarse sin salto de línea. Luego descomprimir con: tar -xvf commons.tar

#### **PuTTY**

Este famoso utilitario nos permite desde Windows acceder de manera simultánea a varias terminales de la Máquina Virtual, similar a abrir varias terminales en el entorno gráfico de Ubuntu.

Ya se encuentra en las computadoras del laboratorio y se puede descargar desde [aquí](http://the.earth.li/~sgtatham/putty/latest/x86/putty.exe)

Al iniciar debemos ingresar la IP de nuestra máquina virtual en el campo **Host Name (or IP address)** y luego presionar el botón **Open** y loguearnos como **utnso**

#### **Se recomienda investigar:**

- Directorios y archivos: cd, ls, mv, rm, ln (creación de symlinks)
- Entorno: export, variable de entorno LD\_LIBRARY\_PATH
- Compilación: make, gcc, makefile

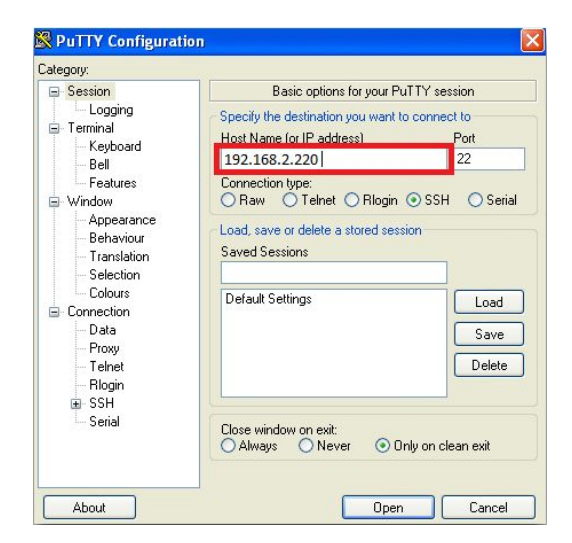